# **StrikePlagiarism.com**

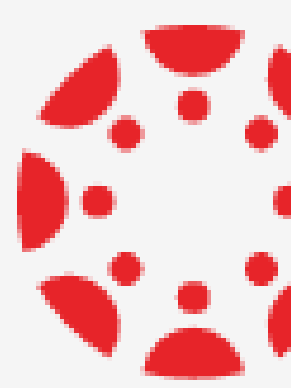

Ръководство за преподаватели

# **SES CANVAS BY INSTRUCTURE**

**Как се създава Задание?**

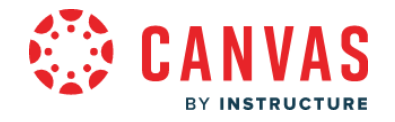

## Влезте в профила си, изберете курс и добавете ново Задание.

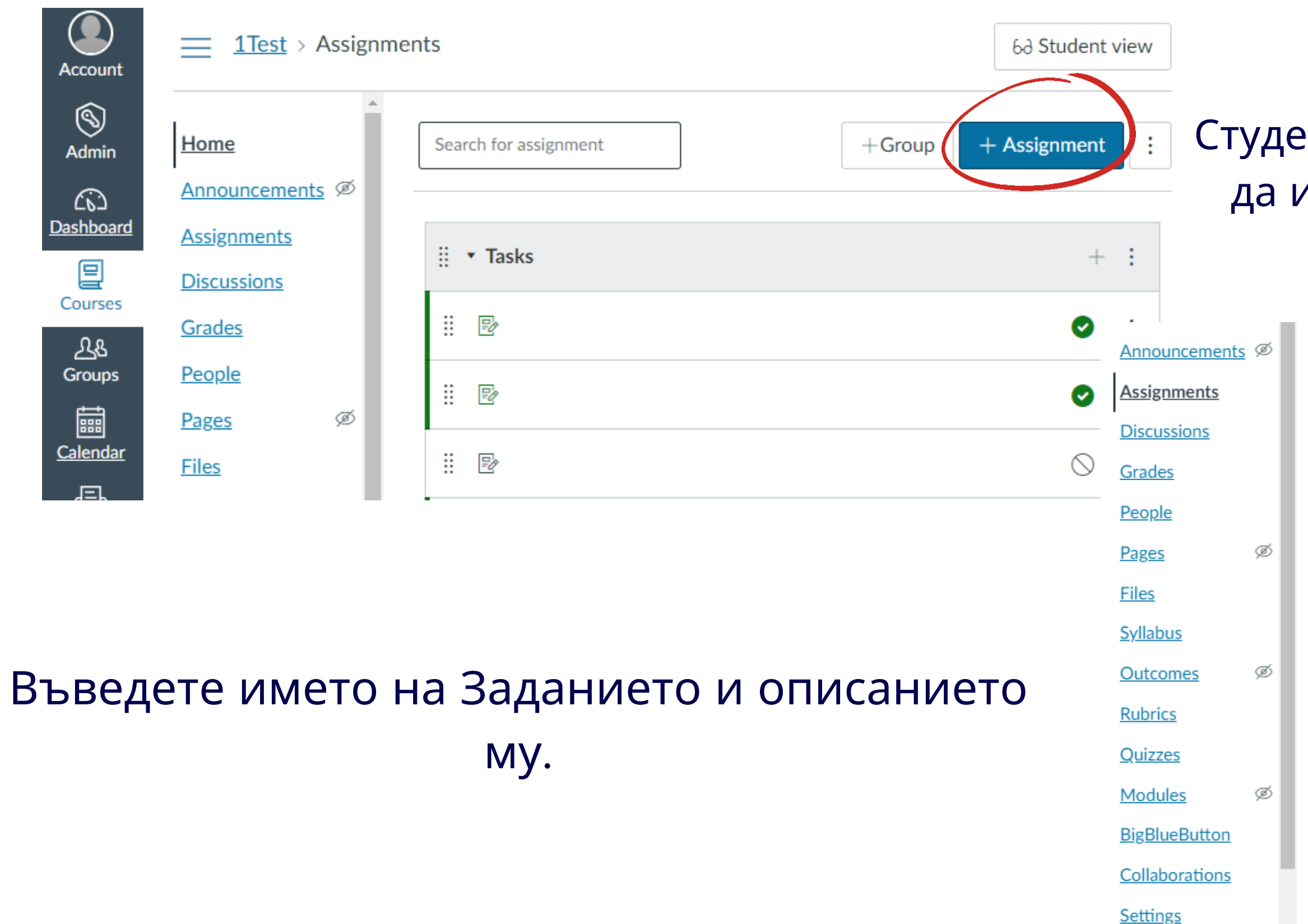

## Студентът може също така предварително да изпрати документа за проверка, ако настройката е включена.

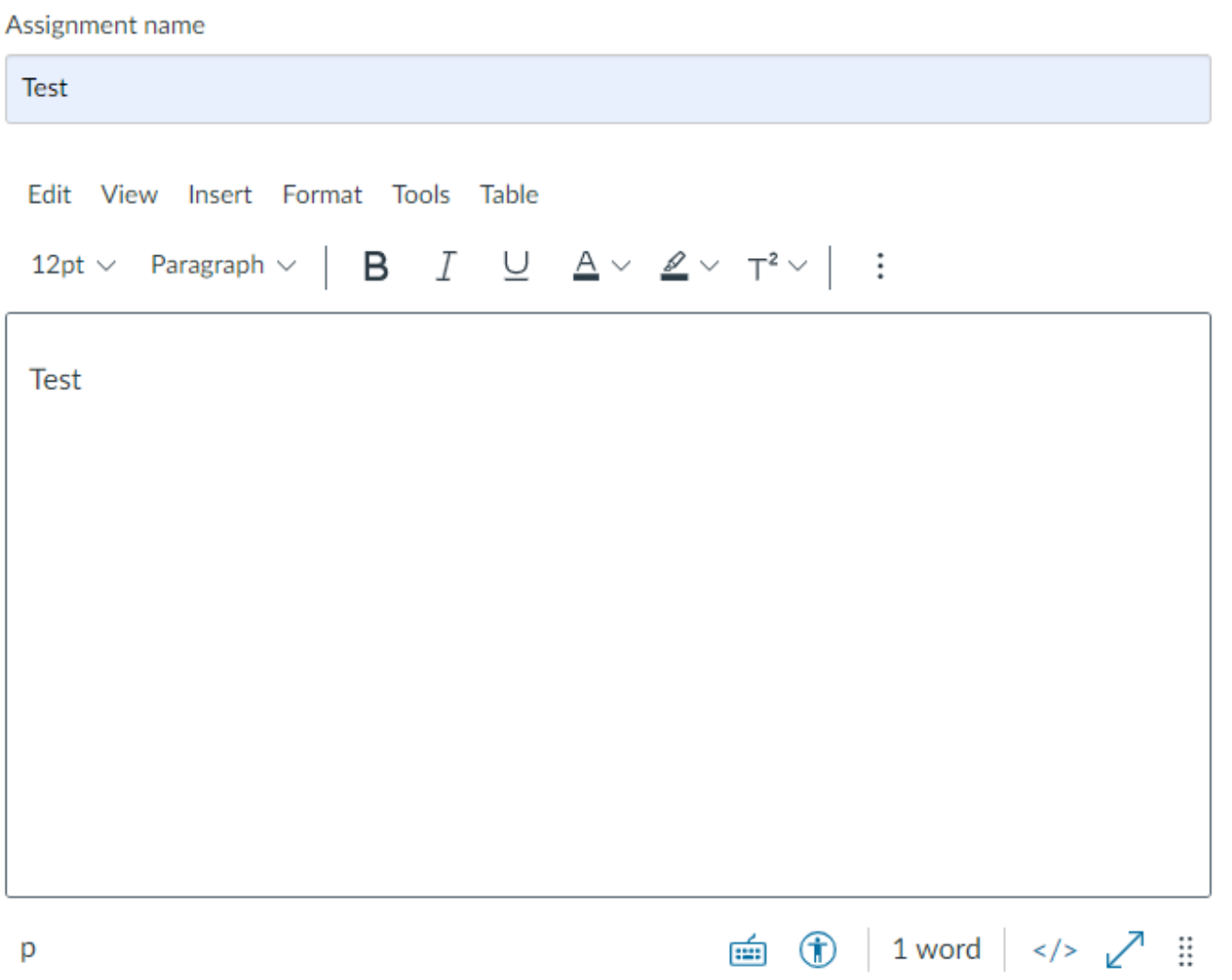

# В полето Тип на подаване, изберете опцията Външен инструмент, в верете StrikePlagiarism.com LTI.

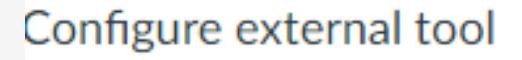

Select a tool from the list below, or enter a URL for an external tool you already know is configured with Basic LTI to add a link to it to this module.

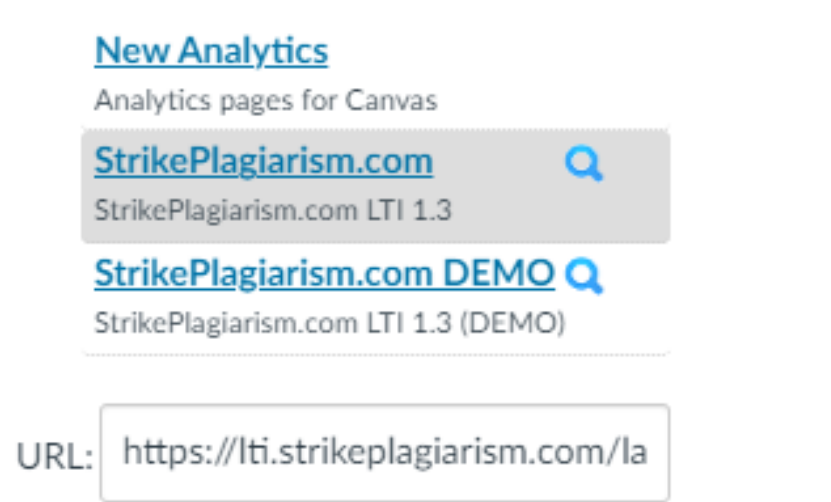

Cancel

Select

 $\times$ 

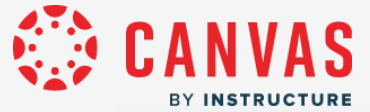

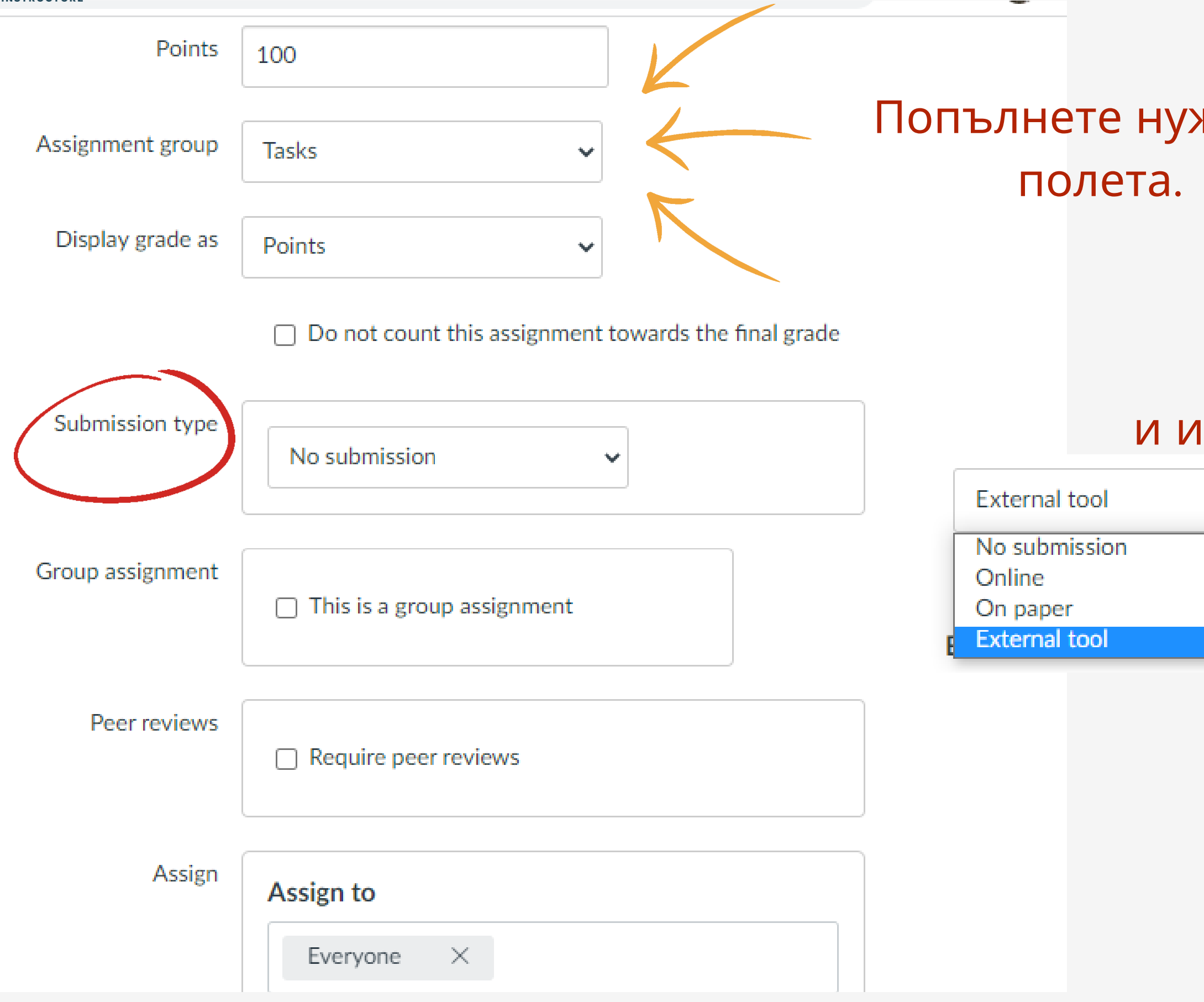

### жните

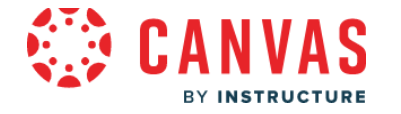

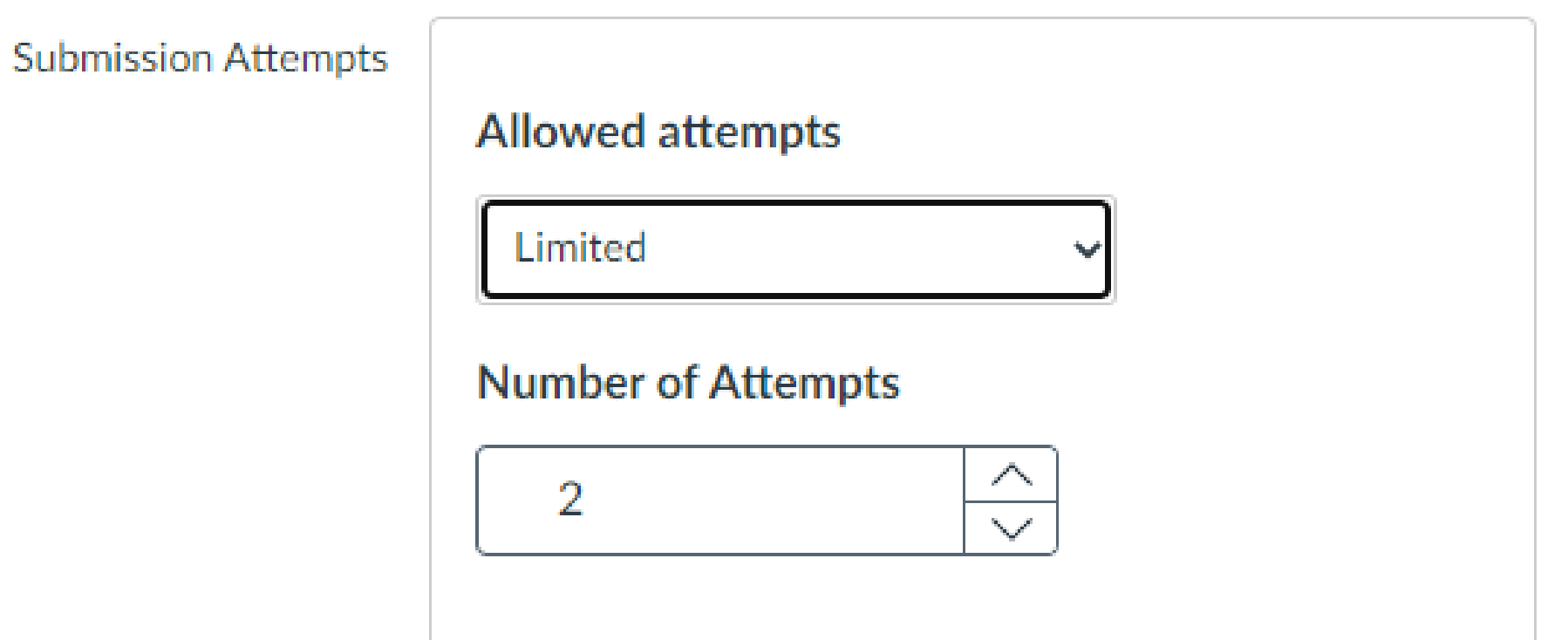

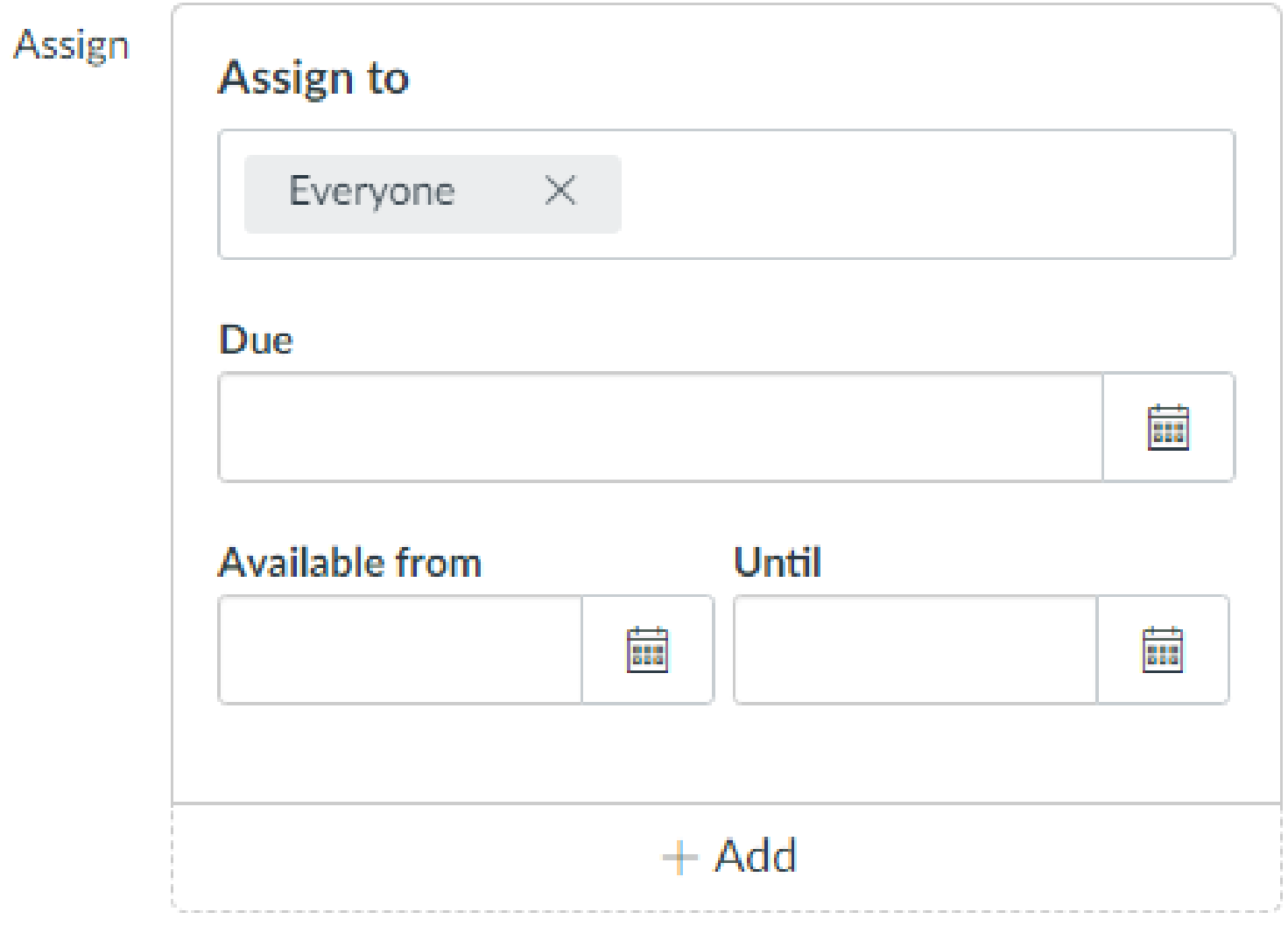

Cancel

Save & publish

Save

Задайте брой повторни подавания.

# Задайте на студентите. Определете крайния срок.

## Завършете, като запазите и публикувате.

# **Оценяване и приемане на документа**

- приема фрагменти,
- добавя коментари,
- вижда списъка с приети фрагменти и списък с коментари.

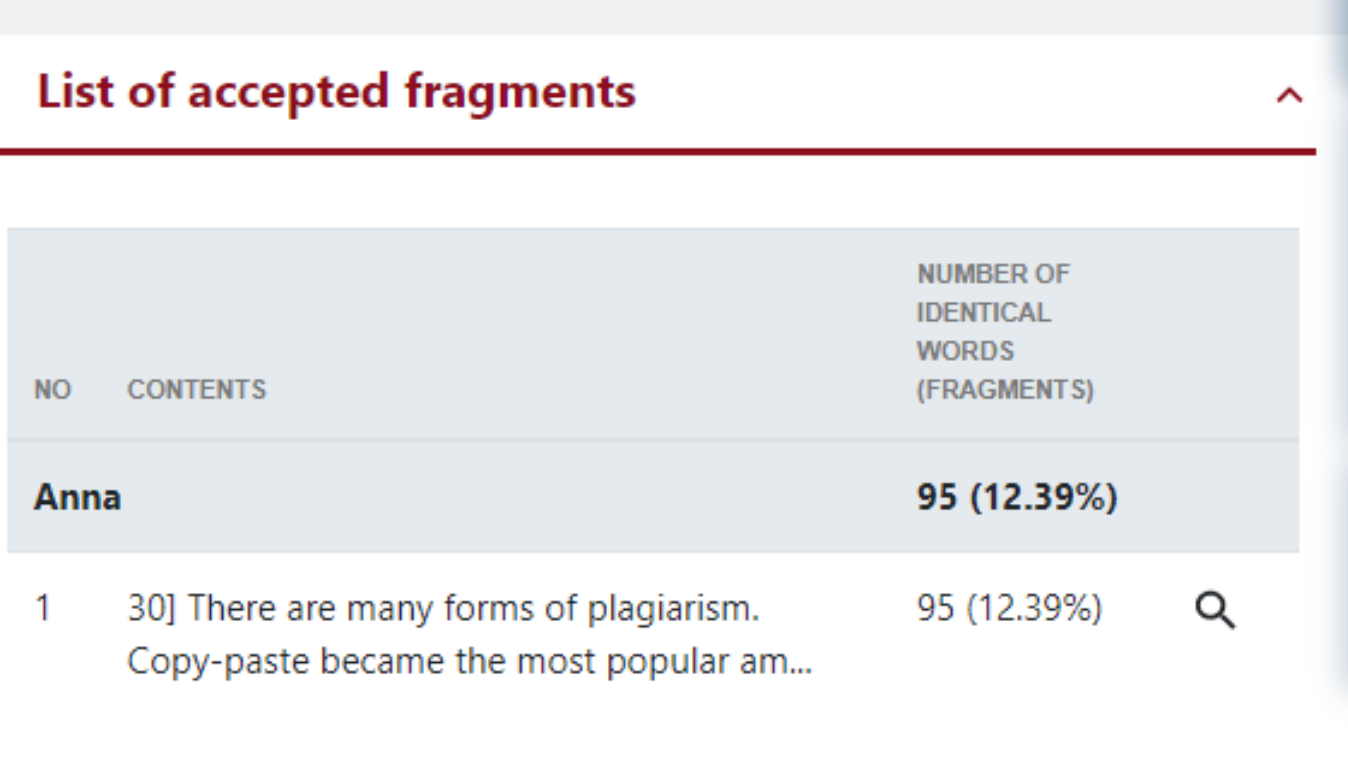

### **List of comments** ㅅ

**CONTENTS** 

Please, correct

protected by copyright law without permission for a usage where such permission is required, thereby infringing certain exclusive rights granted to the copyright holder, such as the right to reproduce, distribute, display or perform the protected work, or to make derivative works. The copyright holder is typically the work's creator, or a publisher or other business  $\text{to}$ . Exclusive rights are a form of monopoly. Exclusive rights can be established by law or by contractual obligation, but the scope of enforceability will depend upon the extent to which others are bound by the instrument establishing the exclusive right; thus in the case of contractual rights, only persons that are parties to a contract will be affected by the e hts may be granted in Accept this fragment only blic utilities, or, in some  $\leq$   $\leq$   $\times$ **Number of identical words: 94** lars argue that rights https://db0nus869y26v.cloudfront.net/en/Exclusive\_right roperty-

The Law From Old English lagu (something laid down or fixed) (Harper, Douglas. "law". Online Etymology Dictionary.); legal comes from Latin legalis,

ictual obligation, but the scope of enforceability will depend upon the to which others are bound by the instrument establishing the exclusive

Please, correct

**The Dasis** for the poncepts of ownership

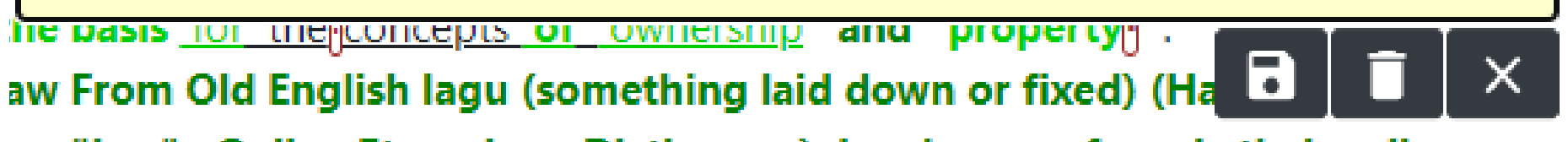

Проверяващият може да:

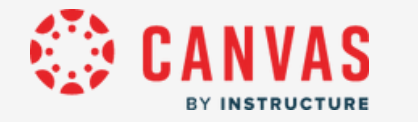

# След анализа ръководителят оценява документа и завършва, като щраква върху бутоните Submit (Подаване) или Reject (Отхвърляне), налични в доклада, или оценява чрез Speed Grader™ .

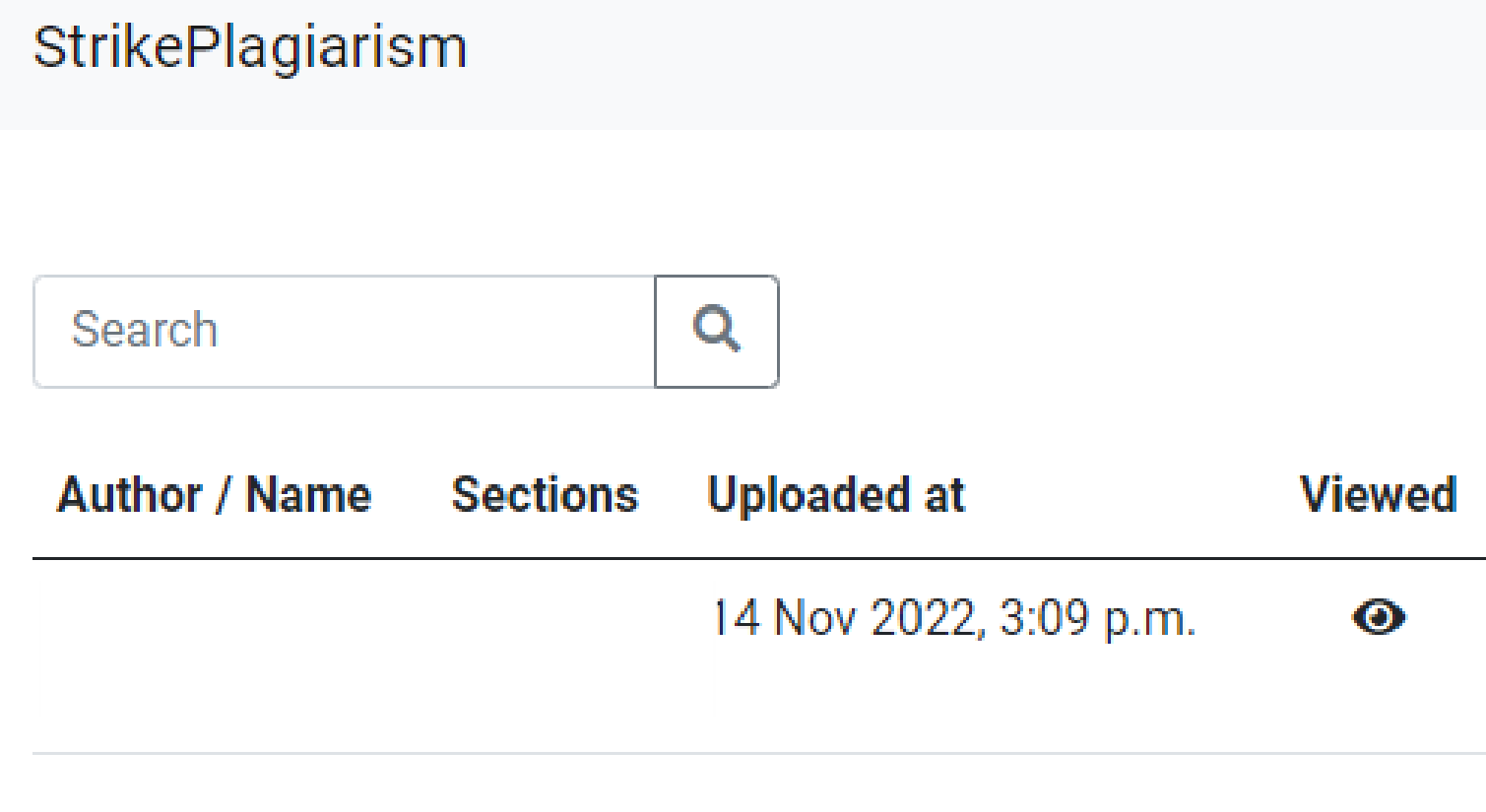

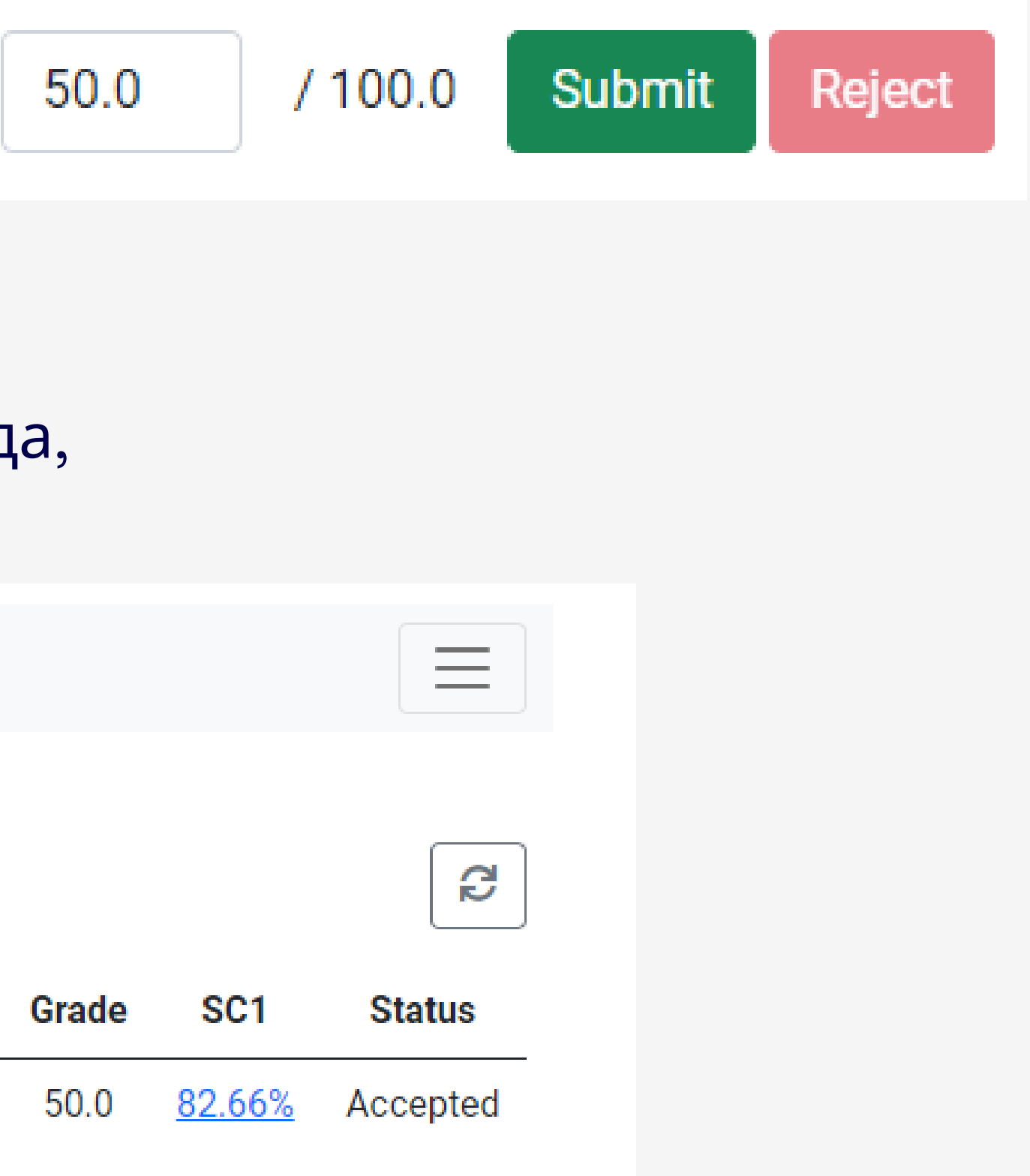

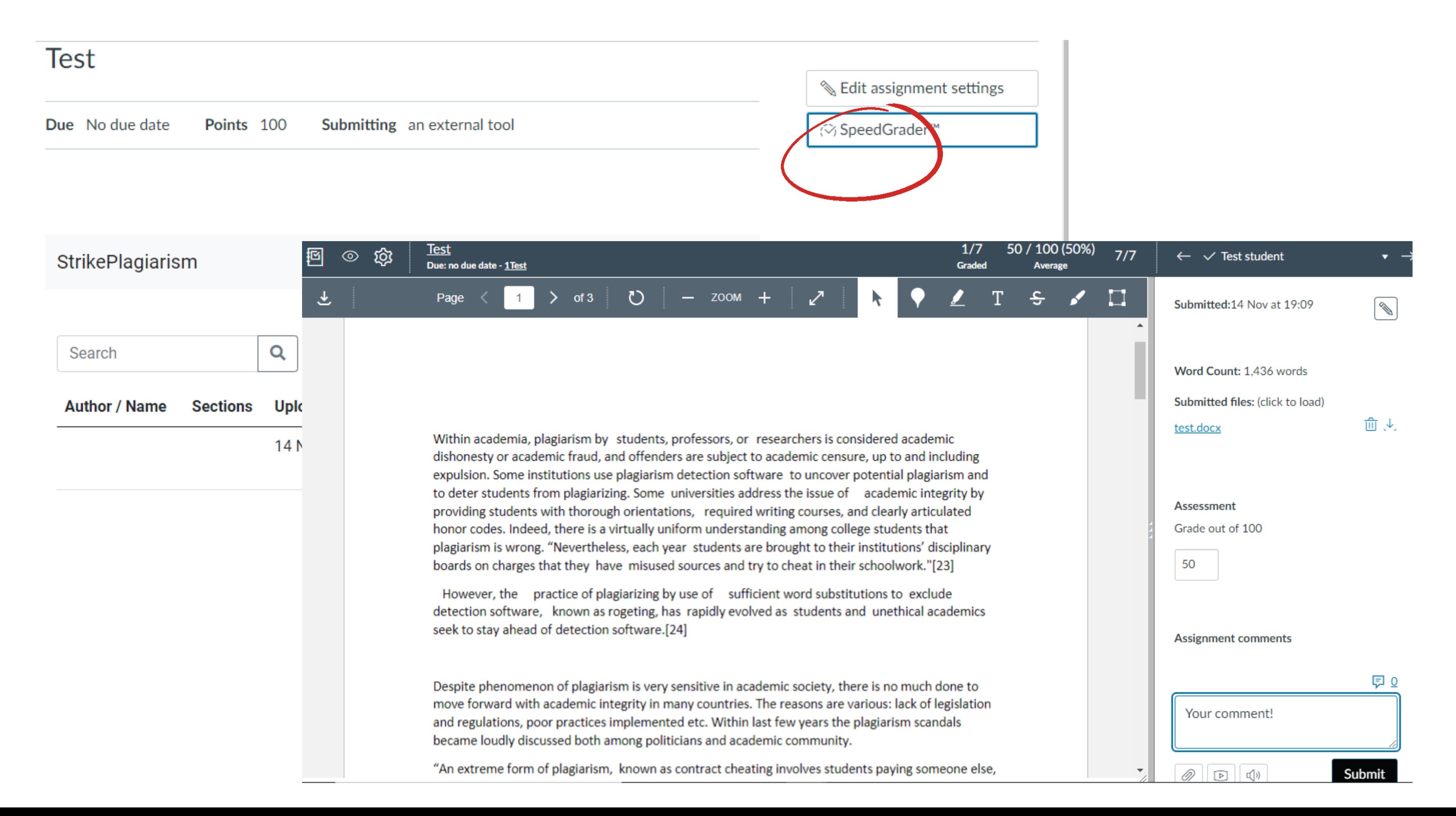

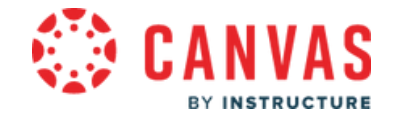

# Проверяващият може да отхвърли документа. Преди това може да зададе броя на опитите, при които документът може да бъде подаден отново. Документът се добавя в базата данни, след като е приет.

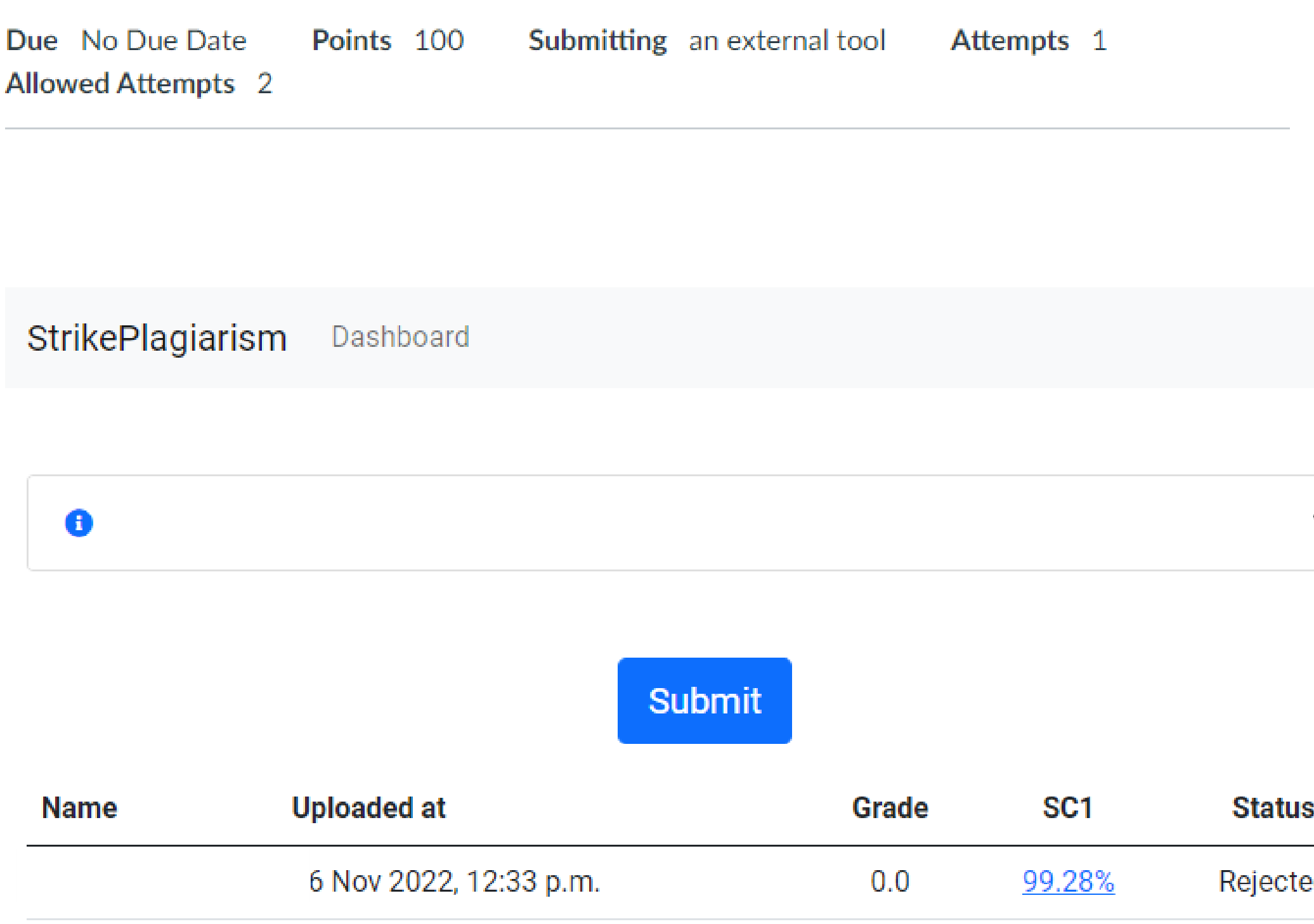

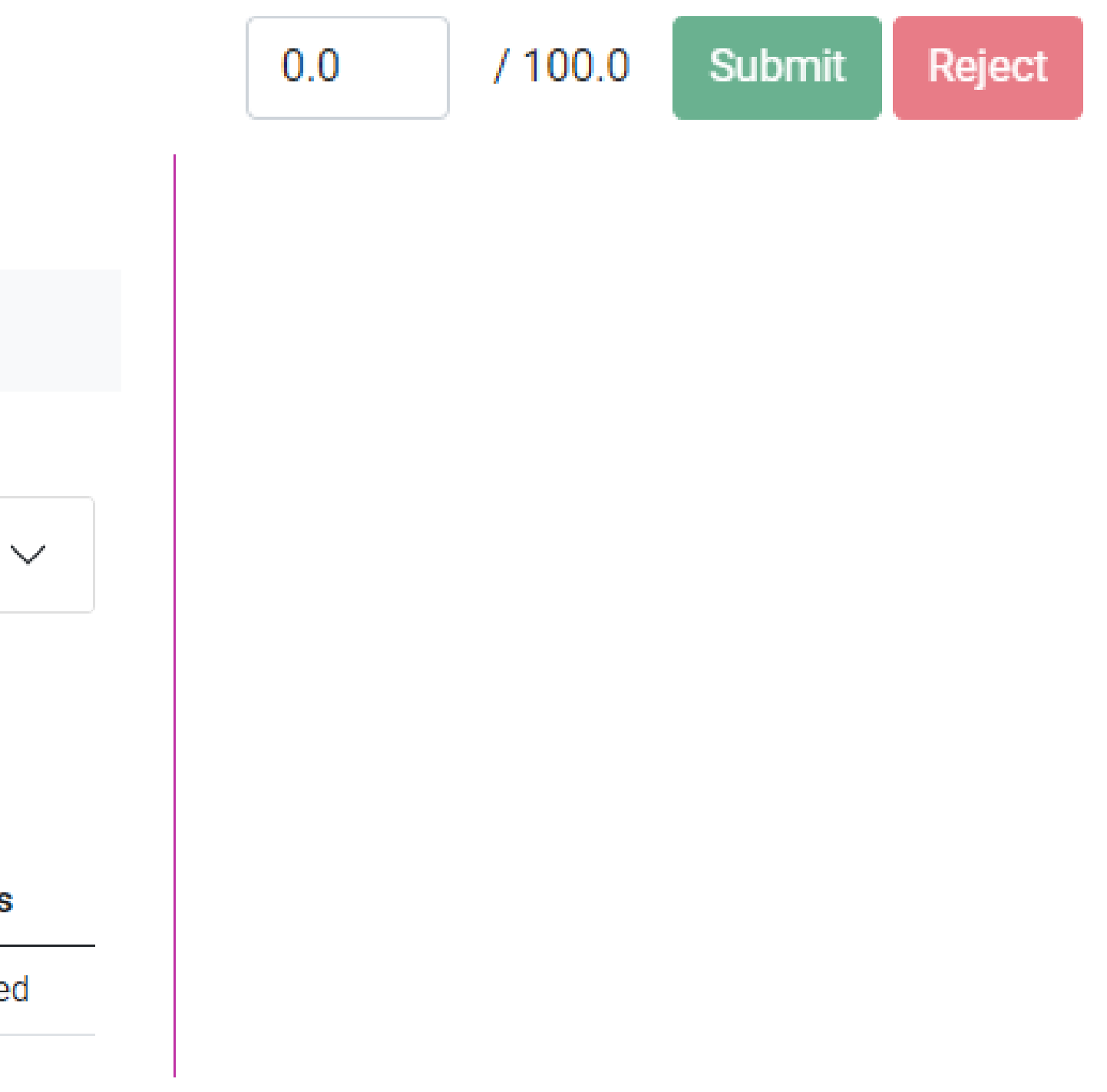

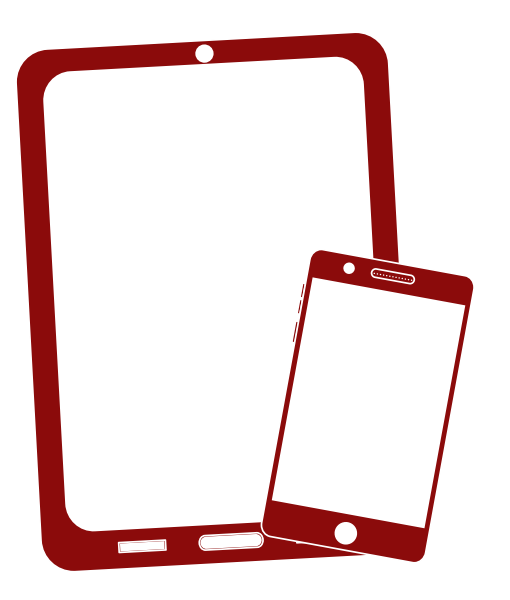

# Благодарим ви!

Ако имате въпроси, моля, свържете се с нас на contact@strikeplagiarism.com

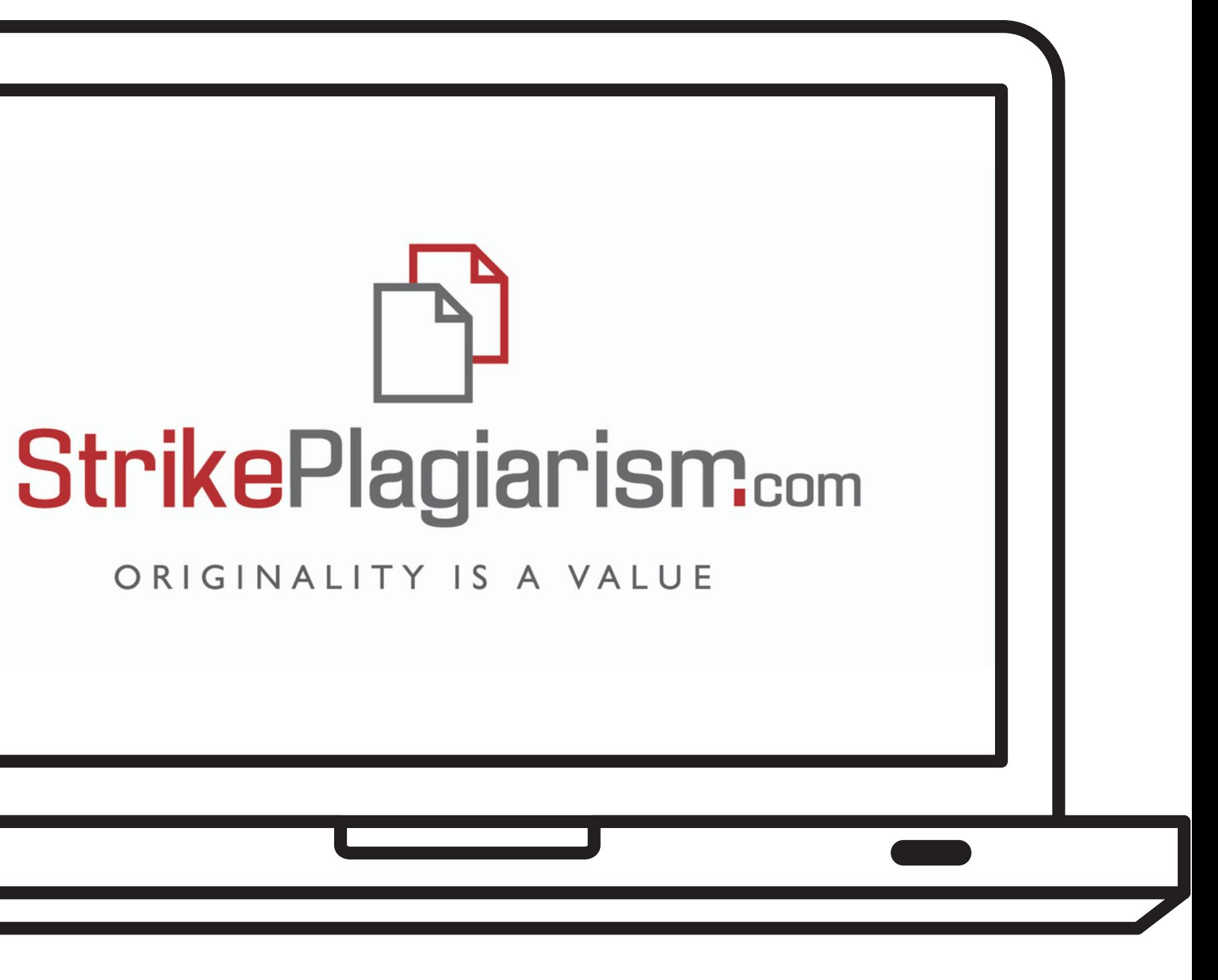